## **Library Resources**

#### Research Help

24/7 Library Chat https://library.up.edu/chat

Make an appointment with a librarian:

https://library.up.edu/meet Email: reference@up.edu

Connect with your librarian subject liaison:

https://library.up.edu/liaisons

## **Digital Lab**

(503) 943-7756, lab@up.edu
Multimedia collaborative space with
emphasis on supporting student projects
and assignments. Workshops on media
production throughout the year; instruction
for classes also available on request. Digital
cameras and recording equipment available
to checkout. http://sites.up.edu/dlab

## **Group Study Rooms**

Reserve a room for 2-6 people for work and meetings. https://library.up.edu/rooms

### **Information Literacy**

Librarians partner with faculty to provide tailored library instruction sessions for courses. Schedule a session (or seek more information) by contacting: reference@up.edu

#### RefWorks

Online tool for creating bibliographies and managing sources. https://libguides.up.edu/refworks

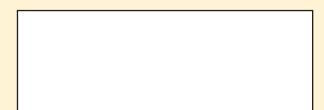

## On the Web

Academic Technology Services & Innovation http://up.edu/ats

Accessible Education Services http://up.edu/aes

Clark Library http://library.up.edu

**Digital Lab** http://sites.up.edu/dlab

Information Services http://up.edu/is

Pilots UP http://pilots.up.edu

**Shepard Academic Resource Center** http://up.edu/sarc

**Teaching and Learning Collaborative** http://sites.up.edu/tl

Virtual Service Center http://uphelp.service-now.com/vscemp Teaching and Learning Collaborative: Support for Great Teaching at University of Portland

Christi Hancock
Associate Professor of History
Recipient of UP's 2019
Teaching Excellence Award

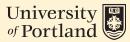

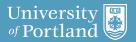

## Teaching and Learning Collaborative

The TLC site is a network of colleagues and offices on campus who support one another's efforts to be excellent teachers. On the TLC site you will find a variety of tool kits, strategies, and content. Visit http://up.edu/tl for an archive of teaching materials from your peers on a wide range of topics including internationalizing curriculum, using peer review in class, Teaching Circles, inclusive practices, and more.

Watch UPBeat and Pilot Announcements for news of peer-led teaching workshops each semester. 2019-2020 topics will include understanding pronouns, shaking off cobwebs, and JOY in STEM teaching.

The TLC will post short videos and articles weekly in UPBeat, which can be viewed in the length of time it takes to enjoy a cup of coffee or kombucha at your desk. Contact TLC through Karen Eifler at eifler@up.edu with your questions about teaching, and ideas that TLC can bring to life.

http://up.edu/tl

# **Technology Resources for Teaching**

#### **LinkedIn Learning:**

All UP faculty and staff have unlimited access to the excellent training videos at https://www.linkedin.com/learning/. Learn about photography, video, web design, Word, Excel, Powerpoint, and hundreds of other topics. To access, visit go.up.edu and log on with your UP username and password.

#### **Virtual Service Center:**

Tech support anytime, anywhere. Request a service technician, download software, search the knowledge base, reverse training, and more! To access, visit http://go.up.edu and log on with your UP username and password.

#### **Tech Talk Blog:**

Visit http://sites.up.edu/techtalk for conversations about tech on the UP campus. Find out about new services, tech tools, resources, and what other instructors are utilizing tech for in their courses.

#### On the Bluff Studios:

Visit http://sites.up.edu/bluffstudios to find out how to access a student-driven media production studio for videos, audio, graphic design, and other instructional media in Tyson Hall. Contact bluffstudios@up.edu

#### **ATSI Presents:**

Visit http://sites.up.edu/atsipresents to view upcoming professional development events, and get notified of planned service outages for educational technology tools like Moodle.

#### **UP Crossroads:**

conversations that connect teaching and technology led by fellow professors. Visit the ATSI web page or newsletter to see the dates for the conversations.

### Who's Who

#### Help Desk:

For help with personal email, network connections, desktop computers, software, and mobile devices.

Location: Franz Hall 112

Phone: Ext. 7000 Email: help@up.edu

#### **Audio Visual Services:**

For help in the classroom with AV equipment support, classroom recordings, media conversion, podcast kit, computer carts,

laptop carts, iPad carts. Location: Buckley Center 18

Phone: Ext. 7774 Email: media@up.edu

## Academic Technology Services and Innovation:

For help with application/online services and providing technologies to support the integration of technology in teaching and learning.

Location: Tyson 109 Phone: Ext. 8774 Email: atsi@up.edu

Website:

up.edu/is/support/academic-technology

| _ |  |  |  |
|---|--|--|--|
|   |  |  |  |